RAPPORT DE PROJET

ENS PARIS-SACLAY

SAPH-201

# **Popsicle Bridge Corporation**

CALVI Arthur, LABAT PAUL, RONZAUD Thibault et VANI Nathan

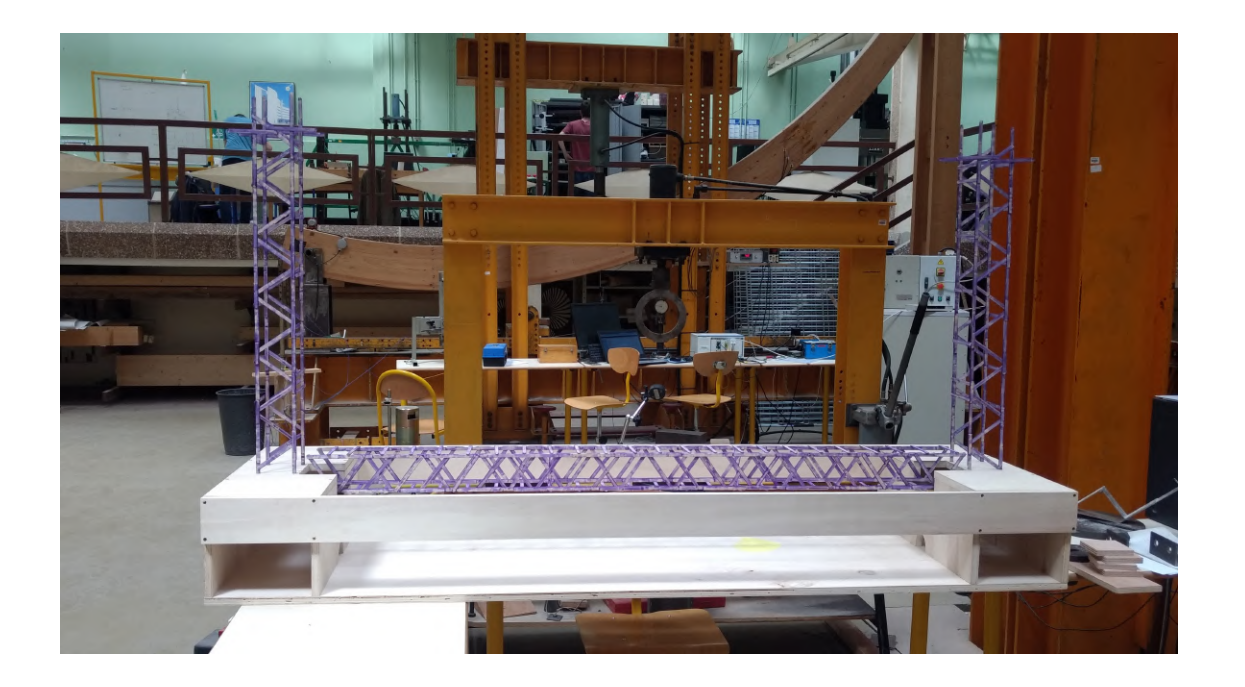

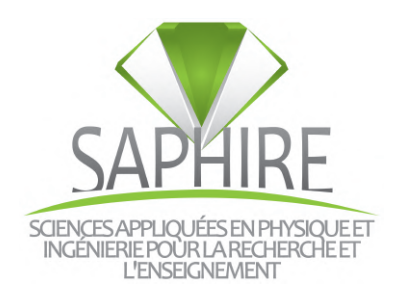

école normale supérieure<br>paris-saclay-

## **Table des matieres `**

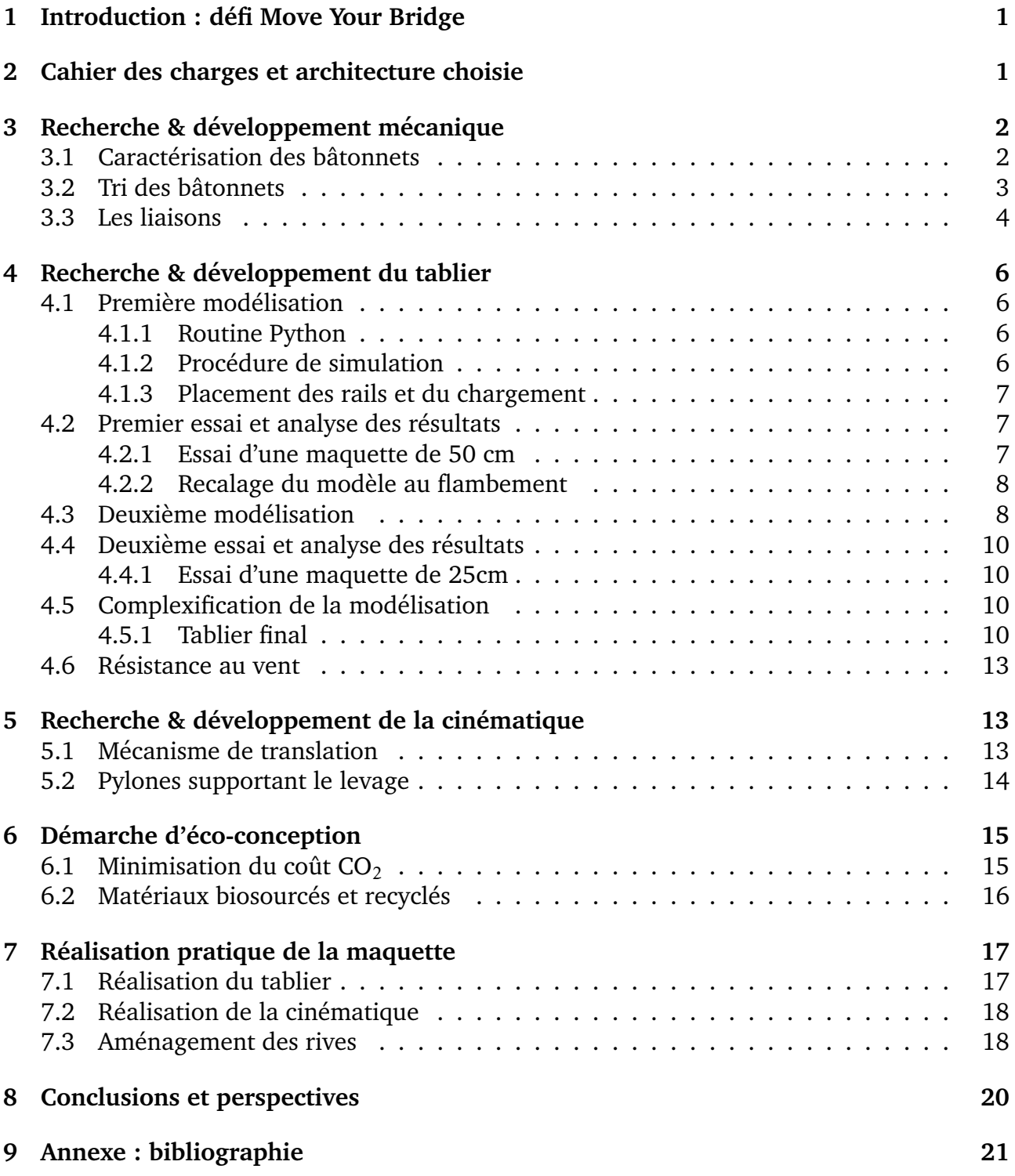

## <span id="page-2-0"></span>**1 Introduction : defi Move Your Bridge ´**

Dans le secteur du génie civil, les ouvrages de franchissement font office de figure de proue. Symboles du lien entre les hommes, les ponts sont des points centraux aux infrastructures, du Golden Bridge au viaduc de Millau. Ils représentent des défis techniques au budget gargantuesque, avec des problématiques mécaniques, environnementales, géotechniques et infrastructurelles fortes. Encore plus, le trafic ferroviaire ou routier qu'il permet ne doit pas se faire au détriment des trafics fluviaux, centraux à l'approvisionnement domestique de bien des pays. C'est de là que vient la nécessité des ponts mobiles permettant le dégagement d'une partie du tablier pour le passage de bâtiments à fort tonnage.

Dans le cadre de la formation Saphire commune aux trois départements d'ingénierie de l'École, il nous a été proposé de participer au défi Move Your Bridge. Ce projet éducatif invitait ses participants à réaliser une maquette de pont mobile en adoptant une démarche scientifique, dans le contexte d'un appel d'offre entre différents bureaux d'étude.

A quatre, nous avons ainsi passé une partie de notre année scolaire à concevoir et réaliser une maquette de pont mobile. Ce projet a été une expérience forte, et dans le cadre de ce rapport nous reviendrons sur cette année de travail. Nous discuterons des points que nous considérons centraux à notre maquette, en mettant en avant les réflexions et les démarches qui nous ont menés à notre proposition de pont.

Nous présenterons d'abord l'architecture de notre projet, puis les efforts de conception en recherche et développement sur l'étude mécanique, la conception du tablier et la cinématique, avant de finir sur l'optique d'éco-conception et la réalisation pratique du projet.

## <span id="page-2-1"></span>**2 Cahier des charges et architecture choisie**

Dans le défi Move Your Bridge, le caractère optimal du pont proposé est jugé selon différents critères qui permettent de quantifier la qualité d'un projet par rapport aux autres. Des critères fondamentaux à respecter sous peine de disqualification sont d'abord posés. Ce sont notamment le respect des gabarits fluviaux en position basse de passage de train – correspondant à une péniche, en position haute – correspondant à un New Panamax, et à la réussite du passage de deux trains sur le pont.

Une fois ces impératifs atteints, les différents critères de quantification sont la vitesse et l'énergie consommée d'un cycle d'ouverture, le coût CO<sub>2</sub> équivalent, la résistance aux charges de vent et la résistance au chargement ferroviaire - en évitant au maximum pour ce dernier point le surdimensionnement. Une note est alors attribuée à chaque projet en fonction de sa qualité relativement aux autres projets.

Notre volonté première était de réaliser un mécanisme d'ouverture par translation verticale du tablier. Inspirées notamment par le pont Chaban-Delmas de Bordeaux, nos premières réflexions indiquaient que ce mécanisme permettrait une ouverture plus rapide qu'une rotation et un coût énergétique compétitif grâce au maintien en position ouverture du tablier par un système de poulie contrepoids. Notre système d'ouverture par translation utilise donc deux pylônes sur les rives permettant la levée par un système de poulie. Les pylônes soutiennent le poids du tablier, et la descente de charge s'effectue dans leurs fondations.

Quant à la structure du tablier, plusieurs pistes ont été poursuivies au début, comme celle d'un pont haubané rendu difficile par la cinématique et l'impossibilité de construire des piles sur le lit, d'un triple treillis bien trop sur-dimensionné, et d'une pont en forme d'arche. Nous sommes partis au final sur un tablier à deux treillis, avec une inspiration de type Warren et Town pour la forme finale.

On reviendra plus en détail sur les différentes raisons de nos différents choix, mais on retiendra notamment que notre projet de tablier découle à la fois de nos premières études et du souhait de partir d'une base simple afin de pouvoir appliquer en profondeur une démarche d'optimisation. Cette dernière s'est faite tant d'un point de vue structurel que mécanique, comme nous allons le détailler dans les sections consacrées à la recherche et au développement ci-après.

## <span id="page-3-0"></span>**3** Recherche & développement mécanique

### <span id="page-3-1"></span>**3.1 Caractérisation des bâtonnets**

<span id="page-3-2"></span>La première étape de notre travail a été de caractériser les bâtonnets en bois à disposition. La détermination des caractéristiques géométriques et mécaniques est essentielle à la mise en place d'une modélisation cohérentes de nos structures.

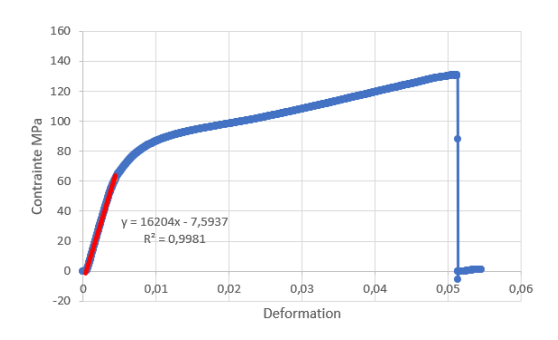

**FIGURE 1 – Évolution de la contrainte en fonction de la déformation, essai de traction bâtonnet** simple

Après la caractérisation géométrique, nous avons réalisé plusieurs tests de traction afin de déterminer la résistance mécanique à la rupture ainsi que le module d'Young du matériau. Lors des essais, une très forte variabilité des propriétés en fonction des bâtonnets a été très vite remarqué, ce qui a rapidement justifié le tri des bâtonnets comme expliqué ci-après. Cette variabilité est visible dans les figures [2](#page-4-1) et [3.](#page-4-1) Nous avons donc réalisé nos essais en priorité sur

des bâtonnets de qualité. On montre en figure [1](#page-3-2) un exemple d'une courbe d'essai de traction sur un bâtonnet.

<span id="page-4-2"></span>Les résultats fournis par la machine de traction Istron 3369 ont été post-traités par nos soins sur Excel, ce qui nous a permis de moyenner les résultats afin de déterminer les modules d'Young et la résistance mécanique. On restreint nos moyennes aux essais effectués sur des bâtonnets de bonne qualité, puisque ce seront eux qui seront utilisés pour les éléments structuraux importants. On obtient les résultats présentés dans le tableau [1.](#page-4-2)

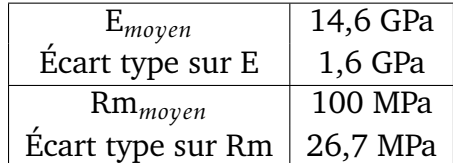

#### **TABLEAU 1 – Résultats des essais de traction**

<span id="page-4-1"></span>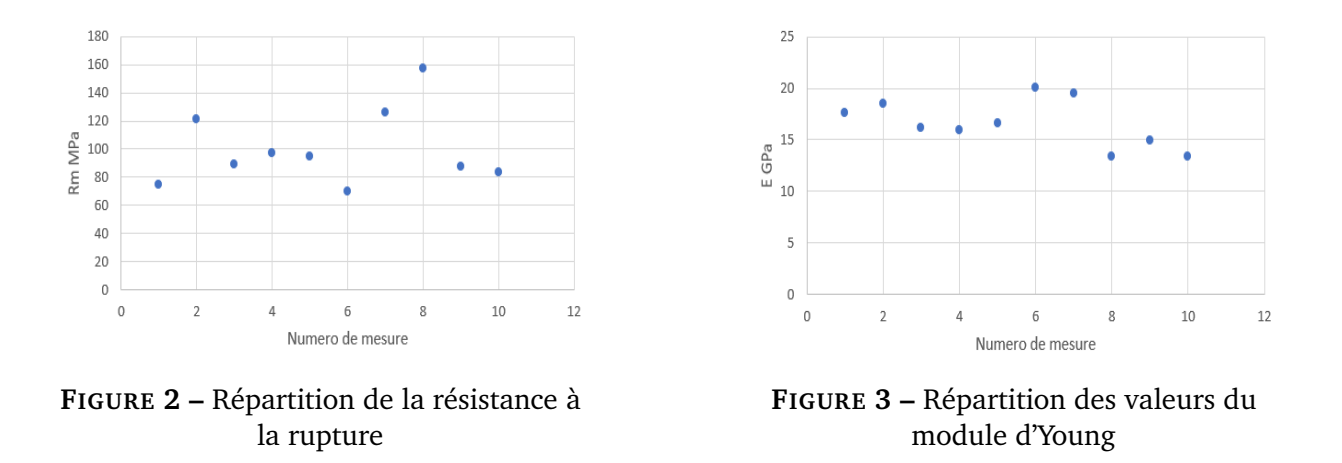

Des essais en flexion ont également été utilisés, selon l'axe de plus forte inertie et de plus faible inertie. On obtient notamment pour l'axe fort une contrainte maximale moyenne de 1,25Pa avec un écart type de 8%. Ces différents essais sur des bâtonnets simples ont permis d'alimenter nos essais, et nous ont fait nous rendre compte de la nécessité d'un tri.

### <span id="page-4-0"></span>**3.2 Tri des batonnets ˆ**

Suite aux premiers essais de caractérisation, il est rapidement apparu qu'une très forte variabilité des propriétés existait sur nos bâtonnets. Comme on le verra ci-après à propos de la modélisation du tablier, on a mis en place des champs aléatoires de propriétés mécaniques pour prendre en compte ce phénomène. Néanmoins, afin d'optimiser notre architecture, on veut utiliser les meilleurs bâtonnets possibles.

Le tri permet donc à la fois de minimiser la variation des propriétés mécaniques dans la modélisation qui pousse au surdimensionnement et d'éviter la possibilité d'une rupture prémature d'un bâtonnet ayant un rôle structurel important. On a donc mis dès le mois d'octobre en place un tri méthodique des bâtonnets. Les critères de tris choisis sont les suivants :

- paramètres géométriques de largeur, longueur, épaisseur;
- présence de noeuds;
- présence de défauts de type fissures ;
- caractère gauche du bâtonnet;
- $-$  précision de l'usinage en bout;
- $-$  critères esthétiques.

Suite à cela, on a classé nos bâtonnets selon quatre grades avec une utilisation propre comme indiqué dans le tableau [2.](#page-5-1) Cette démarche, bien que très coûteuse en temps, réduit de beaucoup la variabilité du comportement de nos structures, notamment avec notre souhait d'utiliser le plus possible les bâtonnets dans leur forme initiale comme expliqué ci-après.

<span id="page-5-1"></span>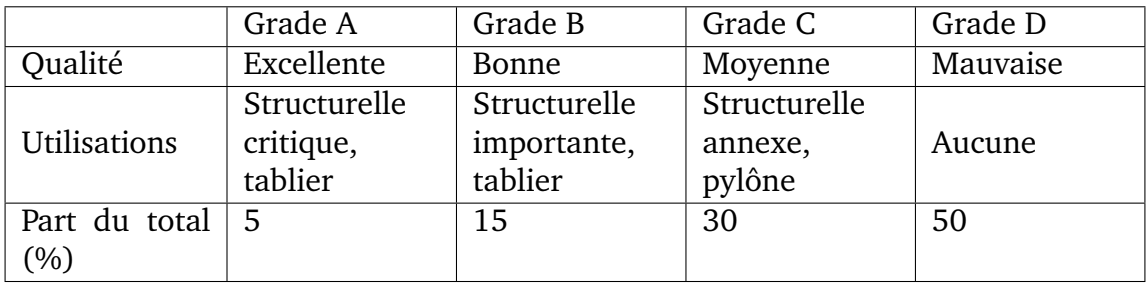

**TABLEAU 2 – Classement utilisé pour le tri** 

### <span id="page-5-0"></span>**3.3 Les liaisons**

Les tests réalisés ensuite concernaient les liaisons entre deux bâtonnets. Nous avons mis en place des essais de traction et de flexion pour caractériser deux à trois bâtonnets collés ensemble. En faisant varier la distance de collage, on remarque que la plupart du temps il y a rupture au niveau de la colle et pas du bois sur nos essais. Il y a alors nécessité d'améliorer nos liaisons, puisqu'on souhaiterait plutôt que la rupture se fasse au niveau des fibres du bois pour optimiser l'usage de nos bâtonnets.

Notre principale piste d'améliorations concernait l'état de surface de nos bâtonnets. En l'état, ils sont recouverts d'une peinture alimentaire qui les rend lisse. Vient alors deux problèmes : la colle s'attache à la peinture et pas aux fibres, les fibres ne travaillent donc pas directement, et l'état de surface est trop lisse pour effectuer un collage efficace. On met donc un place un ponçage de nos bâtonnets. On remarque avec des essais qu'on améliore de 20% en moyenne la résistance à rupture de nos collages grâce à cela.

On a donc dans un premier temps poncé nos bâtonnets manuellement avec du papier de verre comme en figure [5.](#page-6-0) Ce procédé apporte de très bons résultats, mais est excessivement long. Après avoir réalisés nos deux première maquettes ainsi, on est passé à un ponçage intégral de nos bâtonnets via l'outil Dremel. On a un gain très net de temps, et les essais nous indiquent que la baisse en qualité sur des éprouvettes simple est faible (de l'ordre de 5%). L'intégralité des bâtonnets est donc poncé sur notre maquette finale, ce qui a également l'avantage d'un net gain de masse sur le tablier – de l'ordre de 10%, ce qui est loin d'être négligeable pour le coût énergétique de levée.

Une seconde amélioration de nos liaisons encastrement dans le tablier consiste en l'utilisation de cure-dents comme goujon dans nos liaisons. En faisant un trou de 2mm, on peut les enfoncer par emmanchement comme visible sur la figure [4.](#page-6-0) Nous pensons que cela permet à la fois une meilleur répartition des contraintes entre les bâtonnets puisqu'elles passent par les cure-dents qui homogénéise leur profil. Mais surtout, cela permet d'empêcher la rupture par cisaillement de la colle, qui est le principal problème comme montré dans nos essais de traction simple. Nous avons testé la mise en place de cette solution pour des résultats assez concluants. Plus encore, nos liaisons ont tenu malgré des flambements extrêmes sur l'essai de la maquette de 50cm, ce qui semble indiquer que le rotulage est bien en grande partie arrêté par nos liaisons avec cure-dent.

<span id="page-6-0"></span>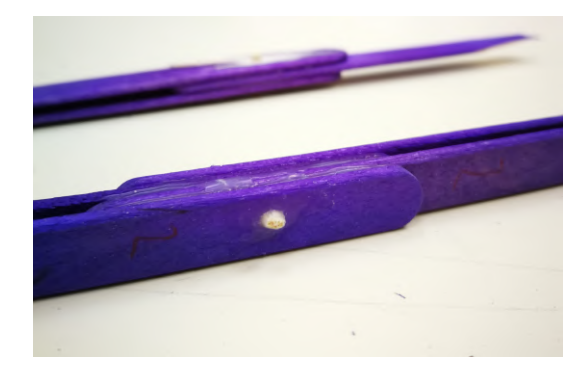

**FIGURE 4 – Éprouvette réalisée pour** ´etudier nos liaisons cure-dent

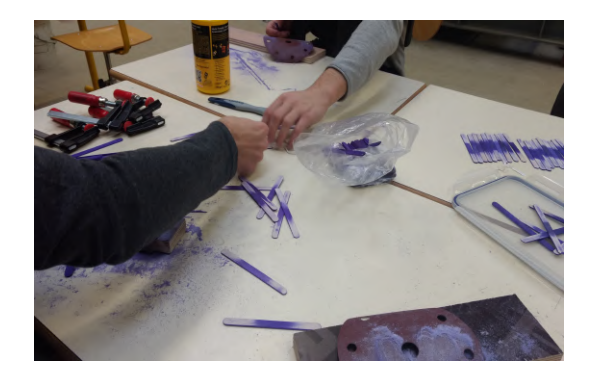

**FIGURE 5 – Ponçage manuel en groupe** des bâtonnets

D'autres essais ont été effectués. Premièrement, on a fait plusieurs essais pour caractériser la distance de collage et la quantité de colle nécessaire pour obtenir des liaisons résistantes. On a cherché à optimiser la quantité de colle utilisée puisqu'elle a un coût carbone équivalent très important. On a pu déterminer une quantité optimale en comptant le nombre de points de colle, puis en répartissant uniformément la colle au pinceau pour avoir les meilleurs résultats.

Enfin, nous avons également eu des essais moins fructueux. Plusieurs essais sur des assemblages complexes de bâtonnets ont eu des résultats décevants, comme des croisillons censés servir de palée dans notre treillis. Il semblerait que l'usinage des bâtonnets affaiblit de beaucoup leurs propriétés mécaniques dû à la création de microfissures. C'est de là que vient notre souhait d'utiliser au maximum dans nos structures des bâtonnets entiers, en plus

du fait – certes annexe – que nous apprécions l'aspect authentique de nos bâtonnets poncés, collés sans un quelconque usinage.

## <span id="page-7-0"></span>**4 Recherche & developpement du tablier ´**

#### <span id="page-7-1"></span>**4.1** Première modélisation

Pour le dimensionnement du tablier, nous avons utilisé le logiciel Cast3M développé par le CEA, utilisant une méthode par éléments finis. Après une initiation et quelques essais infructueux, nous nous sommes rendus compte que l'interface du logiciel rend difficile la génération de profils géométriques complexes. Nos méthodes de dimensionnement demandant de nombreuses variations de la structure, nous avons coder une routine Python à cet effet.

#### <span id="page-7-2"></span>**4.1.1 Routine Python**

Le but de cette routine n'est pas de fournir la forme géométrique du tablier finale mais de pouvoir tester facilement plusieurs structures. Nous l'avons donc codé dans le but de faire varier facilement les dimensions du pont – hauteur, largeur et longueur – mais aussi les épaisseurs de bâtonnets utilisées les différentes zones, la disposition des bâtonnets et l'emplacement du chargement. Ceci nous a beaucoup aidé pour le dimensionnement du tablier, on inclut figure [6](#page-7-4) et [7](#page-7-4) des exemples de tabliers programmés au début et à la fin du projet grâce à cette routine.

<span id="page-7-4"></span>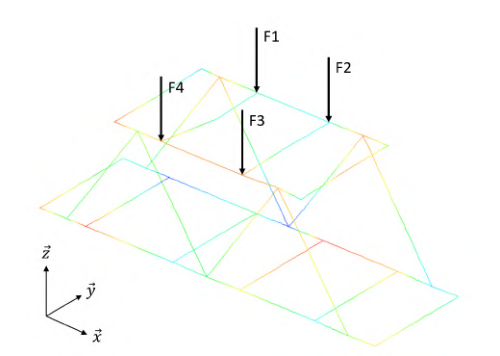

**FIGURE 6 –** Exemple de petit tablier modélisé en novembre

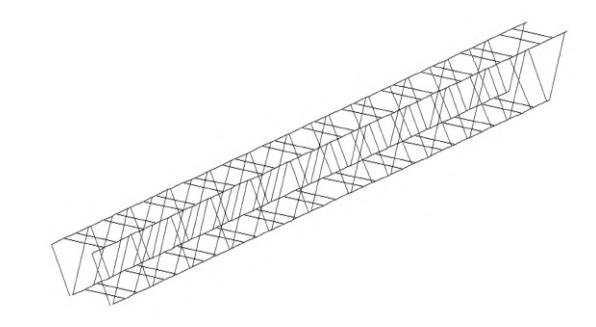

**FIGURE 7 –** Variante du tablier final modélisée en avril

#### <span id="page-7-3"></span>**4.1.2 Procedure de simulation ´**

Pour modéliser la variabilité des caractéristiques mécaniques des bâtonnets nous optons pour une approche probabiliste, les modules d'Young et limite de Rupture suivent des distri-butions gaussiennes avec les paramètres énoncés dans le tableau [1](#page-4-2) de la section sur l'étude mécanique de nos bâtonnets.

Une fois la géométrie et les caractéristiques matériaux définis, on simule sur Cast3m un essai de flexion sur le pont avec l'hypothèse des petits déplacements. La charge évolue petit à petit jusqu'à la détection de la rupture d'une barre. Cette détection se fait *via* la vérification de la résistance en traction-compression et au flambement.

#### <span id="page-8-0"></span>**4.1.3 Placement des rails et du chargement**

Une idée que nous avons eu en observant certains ponts ferroviaires japonais – notamment le Rainbow Bridge – a été de faire passer le train sur le dessus du treillis plutôt qu'au milieu entre les treillis. Le chargement étant alors appliqué au-dessus, la charge est alors mieux réparties entre les bâtonnets. Comme schématisé en figure [8,](#page-8-3) pour un même chargement la contrainte maximale baisse de 12% en déplacement le chargement pour un treillis Warren simple.

<span id="page-8-3"></span>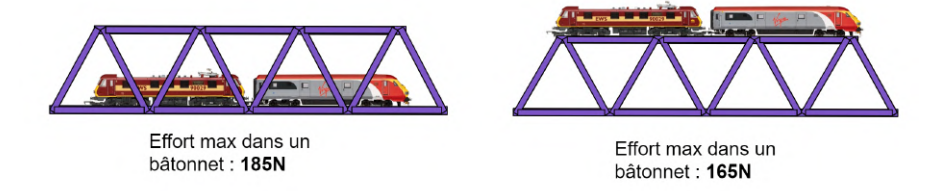

**FIGURE 8 –** R´esultats des deux variantes, chargement flexion quatre points de 25kg

De plus, ce choix permet le rajout des palées entre les treillis afin d'éviter le déversement. En revanche nous devons travailler la structure pour éviter le flambement, puisque d'avantage de bâtonnets sont en compression. Le choix de la forme du tablier résidant sur de nombreux compromis, nous décidons de commencer avec une structure simple en treillis Warren que nous optimiserons au fur et à mesure.

### <span id="page-8-1"></span>**4.2 Premier essai et analyse des resultats ´**

Notre premier modèle de simulation étant prêt nous décidons de conduire un premier essai sur une maquette de 50cm d'un tablier avec un treillis de type Warren. Les résultats de 100 simulations pour cette structure sont les suivants :

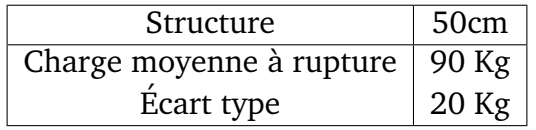

#### <span id="page-8-2"></span>**4.2.1 Essai d'une maquette de 50 cm**

La structure subit du flambement dès 30kg et la rupture d'une barre sur l'extrémité du pont survient à 45kg. La simulation est assez éloigné des résultats réels. On remarque notamment la différence du flambement (visible sur la figure [9,](#page-9-2) qui survient sous un faible chargement dans la réalité. Les conditions aux limites de cette simulation ainsi que la modélisation du

<span id="page-9-2"></span>pont étaient à revoir. En effet nous avions simplifié la simulation Cast3M en mettant au même point d'attache plusieurs bâtonnets qui ne le sont pas en réalité, comme schématisé en fi-gure [10.](#page-9-3) Il existe également une imprécision sur le placement des bâtonnets par le collage, ce qui est ignoré par notre modèle.

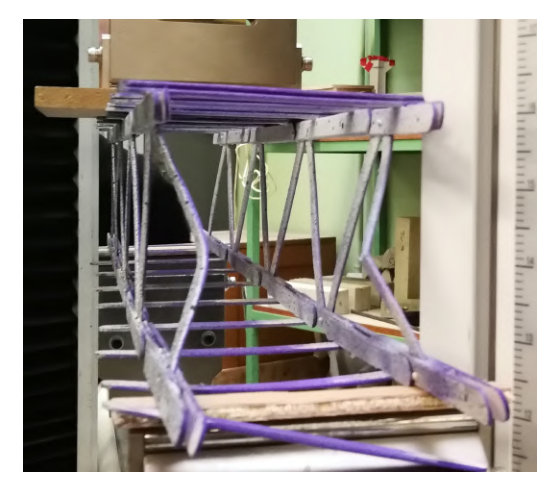

**FIGURE 9 –** Flambement sur l'essai a rupture de notre premier essai `

<span id="page-9-3"></span>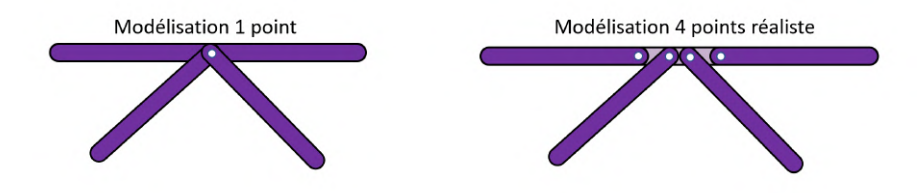

**FIGURE 10 – Modélisation 1 et 4 points** 

#### <span id="page-9-0"></span>**4.2.2 Recalage du modele au flambement `**

Nous nous concentrons tout d'abord sur la prise en compte du flambement, il faut changer les conditions aux limites utilisées pour la longueur libre. Nous optons pour un modèle encastrement non-parfait avec  $L_f$  la longueur libre de flambement qui vaut  $\overline{L}_f = \frac{L_{batomet}}{\sqrt{2}}$  $\frac{p_{nnet}}{2}$ .

On se rapproche ainsi de la réalité, puisqu'auparavant nous considérions que la liaison entre deux bâtonnets était une liaison bi-rotulé. Nos liaisons étant grandement améliorées en solidité par notre étude mécanique avec l'utilisation de cure-dent, le ponçage et le contrôle de la quantité de colle, l'hypothèse d'encastrement non-parfait semble plus réaliste.

### <span id="page-9-1"></span>**4.3** Deuxième modélisation

Grâce à l'expérience de la réalisation de notre première maquette, nous avons remarqué que lorsque nous collons la structure de notre pont nous n'avons pas une précision absolue : il y a des erreurs de placement. Pour prendre en compte cette imprécision, on a ajout2 une distribution gaussienne de moyenne 0 et d'écart type *σ<sub>c</sub>* pour modéliser ce phénomène. Afin d'avoir des résultats probabilistes caractérisés par une moyenne et un écart-type nous lançons 30 simulations pour différentes valeur de  $\sigma_c$ , dont on trace les résultats en figure [11.](#page-10-0)

<span id="page-10-0"></span>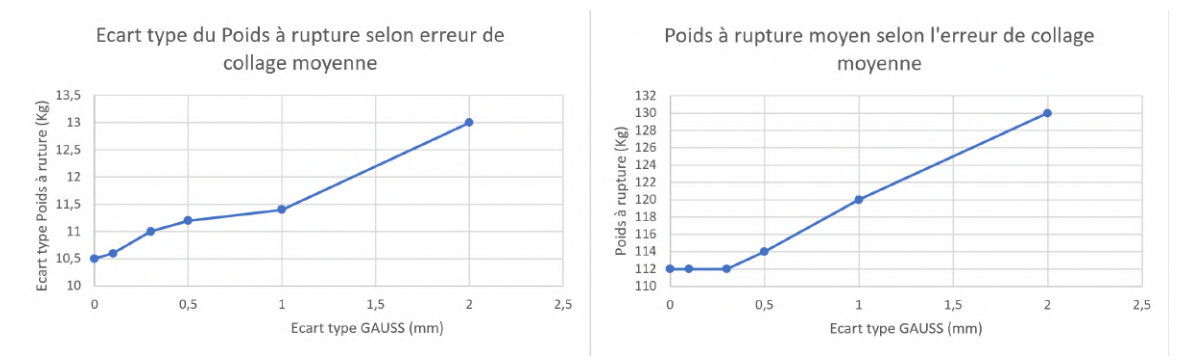

FIGURE 11 – Résistance du pont selon l'erreur de collage

Nous remarquons que l'erreur de collage est très néfaste pour la précision de la résistance du pont : l'erreur de collage et l'écart type sur le poids évolue dans le même sens. En revanche plus l'erreur de collage grandit plus la valeur moyenne de rupture est grande, résultat quelque peu inattendu, auquel on ne s'attachera pas forcément, puisque ces erreurs entraînent des déséquilibres, on essayera le plus possible de les minimiser dans la réalité avec l'utilisation de gabarits.

Dans la suite, nous utiliserons donc des gabarits pour créer une structure avec un comportement plus prédictible. Le tableau 3 présente l'erreur de collage précision dans la modélisation selon la procédure utilisé, puisque nous sommes passé de gabarit simple – avec des chutes d'un projet du défi d'Orchestre Urbain – à des gabarits usinés spécifiquement pour notre tablier.

| Procédure         | $\sigma_c$ (mm) |
|-------------------|-----------------|
| Sans gabarit      | $1 - 1.5$       |
| Gabarit simpliste | $0.5 - 0.7$     |
| Gabarit usiné     | $0.2 - 0.3$     |

**TABLEAU 3 – Paramètres utilisés pour la distribution gaussienne de précision géométrique** 

On obtient alors avec notre nouveau modèle pour le premier essai effectué sur le tablier de 50cm une charge à rupture de 60,4 kg avec un écart typeσ de 9,9 kg. Le résultat est plus proche de la réalité, et on a diminué la variabilité. Néanmoins, a modélisation n'est pas encore parfaite mais nous nous rapprochons de quelque chose de cohérent. Nous aimerions avoir des valeurs d'essais r´eels qui rentrent dans la plage [*P rupture moyen* <sup>−</sup> *σ,P rupture moyen* + *σ*].

### <span id="page-11-0"></span>**4.4** Deuxième essai et analyse des résultats

Après avoir obtenu un modèle plus fiable pour notre tablier de 50cm, nous voulons voir si il le reste pour des structures de tailles différentes. Nous conduisons alors un essai de flexion sur une nouvelle maquette de de 25cm, ça sera également l'occasion d'utiliser d'améliorer notre technique de collage et nos gabarits pour réduire l'erreur de collage et ainsi voir si la simulation se rapproche un peu plus du réel. Notre modèle prévoit une rupture à 54,5 kg avec un écart type de 9, kg.

#### <span id="page-11-1"></span>**4.4.1 Essai d'une maquette de 25cm**

Comme prévu la structure est plus résistante, la première rupture ayant lieu à 58,8 kg. Cette fois-ci, la modélisation est plus cohérente. Ainsi, nous avons remarqué qu'il était très dur de modéliser finement ce qu'il se passe avec Cast3m, au lieu de chercher une modélisation complexe nous avons travaillé sur la structure réelle et sur la modélisation pour les faire correspondre. Le flambement semble être détecté de manière fiable, mais on pourrait encore améliorer notre modélisation en menant des tests sur des assemblages pour déterminer un coefficient de flambement moyen des liaisons. Néanmoins le coût en bâtonnet et en temps nécessaire nous a empêché de le faire, mais c'est une piste d'amélioration importante pour notre modélisation.

## <span id="page-11-2"></span>**4.5 Complexification de la modelisation ´**

Nous reprogrammons la routine afin de prendre en compte les 4 points au niveau des liaisons. Cela nous permettra d'avoir des longueurs de simulations similaires aux longueurs réelles et d'avoir une structure plus finement modélisée. Pour s'assurer de la validité du modèle 4 points nous faisons des tests sur la structure de 25cm :

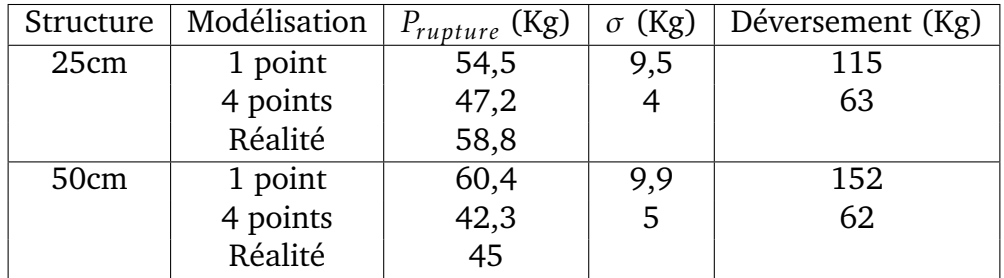

La plus grande différence entre le modèle 1 et 4 points se trouve au niveau du déversement, c'est du simple au double. Néanmoins on voit que la simulation 1 point est mieux pour une petite structure et au contraire la simulation 4 points est mieux pour ue grande structure. Au vu de ces résultats nous décidons de dimensionner le tablier final avec la modélisation 4 points.

#### <span id="page-11-3"></span>**4.5.1 Tablier final**

Maintenant que nous avons une modélisation correcte nous pouvons optimiser la structure de notre pont. Ce fut un processus long où nous avons testé de nombreuses variantes, nous récapitulons ici les points clés.

**Limiter le flambement** est la priorité dans l'optimisation du pont, toutes les structures auparavant testées ont rompu en flambement. Après plusieurs réflexions et simulations nous adoptons une structure avec deux couches de bâtonnets pour résister au flambement. C'est la superposition d'un treillis Warren simple avec un "demi" Warren ajouté comme visible sur la figure [12.](#page-12-0)

<span id="page-12-0"></span>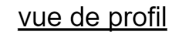

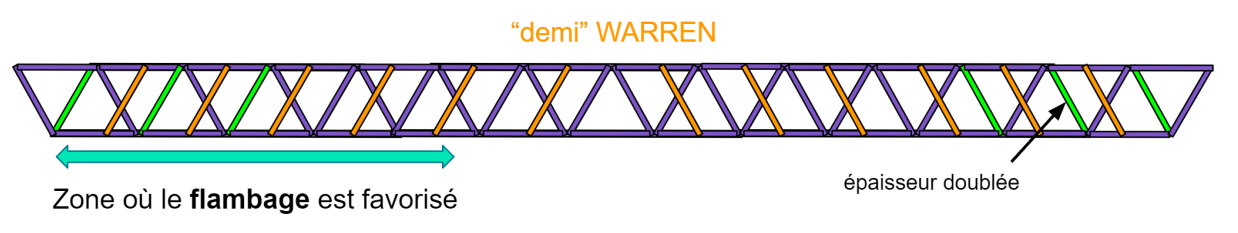

**FIGURE 12 –** Profil du pont final avec treillis optimis´e

Cette structure permet de faire descendre les charges vers les appuies extérieures en limitant le flambement. En comparaison d'un Warren avec barres diagonales doublées sur deux épaisseurs, elle est plus économe en bâtonnets pour des résultats comparable. Elle permet également de minimiser les imprécisions géométriques, et les bâtonnets diagonaux se "croisant" peuvent être collés entre eux pour limiter encore le flambement. Les bâtonnets aux extrémités sont doublés car ils sont le plus sujets au phénomène de flambement dans nos simulations.

**Choisir les dimensions** est primordial. Pour la hauteur on a choisit 8.5cm afin d'avoir des triangles équilatéraux optimaux, tandis que l'épaisseur a été choisie en faisant un compro-mis entre résistance et stabilité au déversement comme visible sur les figures [13](#page-12-1) et [14.](#page-12-1) La longueur est fixé par la portée nécessaire pour rejoindre les deux rives. Les dimensions sont récapitulées dans la figure [15.](#page-13-0)

<span id="page-12-1"></span>![](_page_12_Figure_8.jpeg)

**FIGURE 13 –** Effort supportable selon la largeur du tablier

![](_page_12_Figure_10.jpeg)

FIGURE 14 - Effort de déversement selon la largeur du tablier

<span id="page-13-0"></span>![](_page_13_Figure_2.jpeg)

**FIGURE 15 –** Schématisation des dimensions de notre pont

**Optimiser la morphologie du tablier** permet d'obtenir une structure résistante et économe en bâtonnets. Pour cela nous allons jouer sur l'épaisseur de couche que nous plaçons le long du tablier. En effet lorsque l'on regarde les contraintes normales le long du pont elles ne sont pas constantes, elles sont bien plus importantes au milieu du pont. Ainsi on fait varier l'épaisseur des bâtonnets le long du pont afin que la contrainte normale dans un bâtonnet soit à peu près constante quelque soit sa place dans le pont, comme visualisé figure [16.](#page-13-1)

<span id="page-13-1"></span>![](_page_13_Figure_5.jpeg)

**FIGURE 16 –** Schématisation du tablier, vue en élevation

**Solidifier la partie qui réceptionne l'effort** est également capital. Ainsi, au niveau de l'appui du chargement nous plaçons des groupes de bâtonnets en forme de poutre en T pour augmenter l'inertie selon l'axe de flexion principale et ainsi limiter la déformation du pont à cause du chargement au milieu du tablier. Ce choix est inspiré des poutres IPN utilisées en construction métallique.

**Eviter le déversement** est également important. Lors du calcul du déversement de notre structure finale, nous nous sommes aperçus qu'il intervenait à 93Kg, pour remédier à ce problème nous avons rajouter 2 palées entre les treillis. Selon notre modélisation, les palées réalisent bien leur fonction stabilisatrice, le déversement survient maintenant à 108 kg.

Une fois ce processus d'optimisation en place, on obtient une modélisation de notre tablier final. On obtient une charge à rupture de 112 kg avec un écart type de 11kg. Le déversement est néanmoins censé se produire à environ la même charge, à 108 kg. Selon l'essai, on devrait rester au-dessus de la charge critique à supporter sans sur-dimensionné. Il existe néanmoins tout de même une forte variabilité, mais on peut la tempérer en considérant le soin très important apporté à la réalisation de notre maquette, et le tri important des bâtonnets – les meilleurs ayant été utilisé uniquement pour le tablier final – qui devrait fortement diminuer la variabilité des propriétés mécaniques. Reste à voir le résultat final avec l'essai à rupture.

### <span id="page-14-0"></span>**4.6 Resistance au vent ´**

Afin de prendre en compte des efforts du vent, on se base sur les données de pression dynamique fournies par l'Eurocode. On obtient des résultats relativement mauvais, puisque notre structure ne semble pas tenir la charge face à un cas de vents violents – même si on ne devrait logiquement pas lever le pont dans ces conditions. On peut dans tous les cas se poser la question du réalisme de lever un pont de 130 mètre sur 42 mètres ! De même pour la nécessité du passage sous le pont simultané de deux bâtiments de type New Panamax. Pour référence, le Tower Bridge lève 61 mètre de son pont sur 30 mètre. Le moment repris par nos fondations doit être important, mais néanmoins cela pourrait ne pas poser de problème puisqu'elles sont relativement solides en l'état.

Plusieurs pistes d'améliorations existent néanmoins. Afin d'améliorer la résistance au vent du tablier en position haute, les palées aident à garder la structure rigide face aux efforts horizontaux, en rajouter serait utile. La liaison entre le tablier et les pylônes devrait être également consolidée, deux câbles de part et d'autres semblent relativement peu et cela permettrait d'éviter un balancement trop important. Pour les pylônes, les contreventements actuels ne suffisent pas vraiment, il faudrait en rajouter encore sur les faces parallèles aux rives. Puisque notre priorité était de résister au moment de flexion dans l'autre sens dû aux efforts dynamiques, cela n'a donc pas été fait. Notons également que la présence de contrepoids au centre des pylônes fait effet de stabilisateur face aux oscillations causé par le vent, du moment qu'on contrôle ses oscillations.

## <span id="page-14-1"></span>**5** Recherche & développement de la cinématique

La modélisation du pont nous a permis d'obtenir les dimensions du tablier et la masse du pont. On a donc pu dimensionner les différents actionneurs et privilégier certaines solutions afin d'optimiser le temps de montée tout en limitant le coût carbone et la consommation d'énergie, tout en assurant le fonctionnement correct de la cinématique.

## <span id="page-14-2"></span>**5.1 Mecanisme de translation ´**

Premièrement, nous avons choisi une cinématique de type poulie-contrepoids qui est grandement utilisé dans l'industrie (ascenseur, machinerie lourde...), mais également dans le génie civil avec l'exemple du pont Chaban-Delmas. Le pont ne sera pas guidé en translation lors de la montée et le système devra être irréversible afin que lorsque le pont est levé, le système ne consomme pas d'énergie. Après avoir fait des tests en suspendant des charges en sortie du moto-réducteur, on a choisi de se placer sur le 4ème rapport de réduction du moteur afin que les frottements rendent le système irréversible.

Deuxièmement, puisque le choix du rapport de réduction est fixé à  $1/248$ , on peut estimer le temps de montée pour qu'il vérifie le cahier des charges. D'après nos calculs, le temps de montée est bien trop important si on conserve le rapport de réduction du moteur et une alimentation de 3V – plusieurs minutes. On a donc choisi d'adapter le diamètre des différentes poulies afin d'adapter au mieux le temps de monté tout en respectant un encombrement restreint. Ainsi, on a choisi de mettre en série une poulie de diamètre 2cm avec une de 5cm pour obtenir le rapport de réduction désiré avec un temps de montée acceptable tout en garantissant l'irréversibilité du système. Notons tout de même que cela causera une perte d'énergie dû au rendement du système de réduction.

Enfin, il a fallut dimensionner les contrepoids et limiter le coût carbone de la cinématique. D'après notre étude bibliographique, on a déterminé que la masse du contrepoids doit être d'environ un tiers de la masse du pont comme sur le pont Chaban-Delmas. De plus on a décidé d'utiliser un seul moteur pour le levage, ce qui réduit considérablement notre coût carbone équivalent. Afin d'actionner les poulies sur le pylône opposé on a mis en place un câble sous marin, en aménageant les rives. On a choisi de faire passer le câble dans le fleuve plutôt qu'en hauteur entre les pylônes car cette dernière possibilité crée de forte contraintes liées à l'accélération du câble au niveau des pylônes lors du levage. Ainsi, on obtient une cinématique comme schématiséd en figure [17.](#page-15-1)

<span id="page-15-1"></span>![](_page_15_Figure_4.jpeg)

**FIGURE 17 – Schématisation de la cinématique du pont** 

## <span id="page-15-0"></span>**5.2 Pylones supportant le levage**

Une fois la cinématique conçue et le dessin du tablier fixé, nous pouvons dimensionner nos deux pylônes. Premièrement, nous souhaitions créer deux pylônes de part et d'autres des rails sur chaque rives. Nous avons décidé d'en créer un unique par rive pour des raisons de coût carbone équivalent. Nous avons pensé à réaliser des pylônes triangulaires, ce qui permet d'avoir une structure résistante dans n'importe quel axe de flexion mais la forme triangulaire rend difficile l'assemblage et nécessite un coût carbone encore plus important pour assurer le passage des trains entre les poteaux. On se tourne alors vers une structure a base rectangulaire, qu'on pourra consolider avec des treillis et des contreventements, en ` utilisant les mêmes technologies de fabrication que pour le tablier.

Contrairement au tablier, nos pylônes ne reprennent pas d'importants efforts de chargement, il faut uniquement tenir compte du poids du tablier, de la tension du fil sur les poulies <span id="page-16-2"></span>et des effets dynamiques. Un moment important sera tout de même fixé, et nos pylônes atteignant tout de même une hauteur d'environ 80m, on décide de faire passer les contrepoids à l'intérieur du pylône pour réduire le moment de flexion. De plus, quand le pont est est en position basse, le pylône ne subit pas de flexion. On réalise également des contreventements sur les côtés et on fait des fondations fortes emmanchées dans le sol dur des berges. On représente l'architecture d'un pylône figure [18.](#page-16-2)

![](_page_16_Figure_3.jpeg)

**FIGURE 18 –** Schématisation de l'architecture d'un pylône

## <span id="page-16-0"></span>**6 Demarche d' ´ eco-conception ´**

## <span id="page-16-1"></span>**6.1 Minimisation du coût CO**<sub>2</sub>

La problématique principale liée à la minimisation du coût carbone était d'utiliser le moins possible d'acier et de matière plastique, puisque leur coût respectif est très important. Nous avons donc essayé de les remplacer par des alternatives plus écologiques. Nous avons dès décembre créé une feuille de calcul Excel afin de calculer le coût total de nos projets, mais aussi pour déterminer le coût équivalent entre différents composants. Ainsi, le coût d'un moteur en carbone est équivalent à celui de 725 bâtonnets – ce qui est énorme.

Le choix le plus notable aura peut-être été le remplacement de poulies imprimées en plastique par des poulies en bois usinées au tour, de même pour les axes pour lesquelles nous avons utilisé du bambou. Également, c'est à cet effet que nous avons choisi de n'utiliser qu'un seul moteur, le coût écologique d'un moteur étant très important – 80g de plastique et d'acier.

D'autres choix ont été faits conjointement à d'autres critères : la minimisation du nombre de bâtonnets dans la maquette finale à la fois pour sa masse et pour le coût écologique, l'utilisation de contrepoids en à partir de gobelets en carton légers qu'on remplit d'eau, ce qui nous permet à la fois de régler très précisément leur poids, et d'avoir un coût carbone équivalent quasi-nul. Le seul plastique utilisé hors moteur a été pour l'arrêt axial des poulies, ce qui entraîne une utilisation de 10 grammes de plastiques.

<span id="page-17-1"></span>Notre estimation de notre coût  $CO<sub>2</sub>$  équivalent est de 0,73 kg. On représente figure [19](#page-17-1) la répartition de ce coût en fonction des différents composants. On voit bien la répartition qu'un seul moteur occupe déjà un coût non-négligeable avec 25% du coût total, de même pour les 120 grammes de colle à bois utilisés représentant 37% du coût. Nos 600 bâtonnets utilisés ont également un coût non-négligeable avec 20% du coût. L'utilisation de 10 grammes de plastique utilisé représente déjà 3% du total, ce qui montre bien son coût gargantuesque.

![](_page_17_Figure_4.jpeg)

**FIGURE 19 –** Répartition du coût  $CO_2$  entre les différents composants

## <span id="page-17-0"></span>**6.2** Matériaux biosourcés et recyclés

Une autre manière dont nous avons tenté de mettre en place une démarche éco-responsable est par notre utilisation de matériaux biosourcés et recyclés. Nos axes par exemple consistent en des morceaux de bambous bruts, récoltés derrière la maison d'un des membres de notre groupe. Les cure-dents de nos liaisons et les brochettes viennent d'articles de maisons et sont également faits en bambous. Le plastique utilisé pour l'arrêt en translation du tablier est recyclé d'une chambre à air rompue. Nos premiers gabarits étaient composés des chutes d'un projet de l'orchestre urbain, et le gabarit final a été fait de manière à être réutilisable pour plusieurs structures, sans clou ou équivalent.

Outre l'aspect assez brut final de notre pont dû à l'utilisation de ces objets récupérés, ceci découle d'une réelle démarche, certes non notée dans le cadre de ce projet, nous tenant fortement à coeur. Bien des améliorations seraient encore possibles : utilisation d'une colle plus écologique, de fils en fibres végétales plutôt qu'en nylon... Même s'il est évident que de tels choix peuvent avoir de lourdes conséquences économiques et mécaniques pour un projet réel.

## <span id="page-18-0"></span>**7 Realisation pratique de la maquette ´**

## <span id="page-18-1"></span>**7.1 Realisation du tablier ´**

Afin de réaliser le tablier final, nous avons mis en place les différents points mentionnés précédemment. Tout d'abord, nous avons usiné des gabarits adaptés. Ils encadrent le treillis de part et d'autre afin d'obtenir un parallélisme optimal et des triangles le plus équilatéraux possibles en contrôlant leur hauteur. Une pièce centrale permet d'appliquer un chargement pendant le séchage des différentes couches, on y place dessus à la fois des serres-joints et des masses importantes (de l'ordre de 25 kg), puisque le serrage est capital.

Au niveau du collage en lui-même, on compte les points de colle appliqués afin d'optimiser le coût carbone équivalent, on utilise uniquement des bâtons poncés, et on étale la colle au pinceau sur chaque bâtonnet – en appliquant de la colle sur les deux surfaces face à face. Ce travail est long, d'autant plus que notre treillis a six couches différentes, il aura donc fallu de nombreuses séances de collage réparties sur trois semaines pour construire nos deux treillis et nos pylônes.

L'assemblage des treillis en un unique tablier se fait ensuite via des gabarits, en liant les deux treillis et en utilisant le même gabarit que pour le collage des treillis. On utilise également des gabarits d'espacement pour assurer un écartement constant entre les treillis constant comme visible sur la figure [20.](#page-18-2) On place également des bâtonnets simulant des poutres IPN ainsi que des palées comme expliqué dans la partie sur la modélisation, tous deux visibles sur la figure [21.](#page-18-2)

Bien évidemment, les bâtonnets utilisés pour le tablier sont les meilleurs qu'on ait triés. L'objectif était d'appliquer les différents enseignements de l'étude mécanique et de la modélisation afin de réaliser un tablier de la manière la plus optimale possible.

<span id="page-18-2"></span>![](_page_18_Picture_8.jpeg)

**FIGURE 20 –** Assemblage des deux treillis avec gabarits et ficelle

![](_page_18_Picture_10.jpeg)

**FIGURE 21 – Palée et poutre type IPN en** haut du tablier final

### <span id="page-19-0"></span>*7.2* **Réalisation de la cinématique**

Avant de mettre en place la cinématique sur notre pont final, nous avons décidé de mettre en place une maquette en se servant de notre pont de projet 50cm de mi-projet, comme visible sur la figure [22.](#page-20-0) Cette maquette a été grandement utile pour se rendre compte des différents problème de réalisation des poulies et es axes. On a choisi de les réaliser en bois afin de réduire au maximum le coût carbone équivalent, le plastique ou le métal étant plus simple à mettre en place par tour

Afin de réaliser les poulies en bois, nous avons utilisé une scie cloche. Or cet outil n'a pas été conçu pour réalisé des cercles mais plutôt des trous donc la pièce qui nous est utile est tout simplement le déchet de cet outil. Ainsi son état de surface est très mauvais. Il faut donc le ré-usiner par la suite. Pour ce faire, on a utilisé une perceuse à colonne et une lime à main. Or ce procédé brûlé plus le bois qu'il ne l'usine et il y avait de nombreuse vibration qui nous empêché d'avoir une rainure coaxiale avec l'axe de la poulie. Alors nous sommes dirigé vers un tour à métaux du laboratoire de fabrication du DGM. Le résultat s'est alors beaucoup amélioré, après avoir acquéri assez d'expérience.

Enfin, il nous réaliser les axes fixes sur lequel les poulie pourront tournés avec un frottement réduit pour obtenir un rendement correct. En usinage conventionnel, nous ne pouvions pas réaliser des axes de diamètre de l'ordre du centimètre tout en gardant une bonne cylindricité, nous avons donc eu l'idée d'utiliser des tiges de bambous. Il a donc fallu en trouver suffisamment cylindrique et épais. Le bambou remplit parfaitement sa fonction étant donné qu'il est solide rond, en plus d'avoir un très bon état de surface pour que la poulie glisse correctement. L'arrêt axial – lorsque nécessaire –, est réalisé en utilisant des restes de chambres a air. `

Pour la commande de la cinématique, on met en place des actionneurs pour arrêter le mécanisme lorsque le tablier atteint sa position basse. Différentes poulies, avec notamment une poulie doublée, permettent de transmettre l'action du moteur d'une rive à l'autre, puisque le choix est fait de n'utiliser qu'un moteur. De nombreux essais ont été effectués pour tenter d'optimiser la vitesse de montée et l'énergie consommée, en modifiant la masse des contrepoids notamment. Ces derniers sont des gobelets en carton contenant de l'eau, on peut donc aisément en modifier la masse.

### <span id="page-19-1"></span>**7.3** Aménagement des rives

L'aménagement des rives a été une des étapes finales, mais elle reste essentielle à notre projet, notamment parce que les conditions d'appuis peuvent être très déterminantes sur l'essai. La taille de notre tablier n'est pas réglable à souhait parce qu'elle doit être un multiple de la longueur d'un bâtonnet car on utilise des triangles équilatéraux. Plutôt que de faire plus le tablier plus court que la distance entre les rives et de devoir rapporter l'appui *via* des équerres, on décide de le faire plus long et d'entailler la rive pour rapporter l'appui directement sur le coteau.

<span id="page-20-0"></span>![](_page_20_Picture_2.jpeg)

FIGURE 22 – Maquette du projet réalisé pour l'étude cinématique

On réutilise le bois coupé pour augmenter la surface d'appui comme montré sur la figure [24](#page-21-1) pour éviter un rotulage trop important et une bonne reprise des charges par la rive. Il y a eu également un travail à faire sur le guidage du tablier lorsqu'il se remet en position basse. La continuité des rails étant loin d'être assurée après un cycle d'ouverture, il a été nécessaire de faire un réglage au mieux des pièces de notre mécanisme en translation.

![](_page_20_Picture_5.jpeg)

**FIGURE 23 –** Appuis réalisés sur la rive pour le tablier

Il a également été nécessaire de faire plusieurs usinages afin de faire passer les différents câbles et de mettre en place les fondations des pylônes. Au moment du rendu de ce rapport, les aspects esthétiques de notre maquette sont en cours de réalisation, avec notamment la pose d'arbres.

## <span id="page-21-0"></span>**8 Conclusions et perspectives**

Depuis le début de ce projet, trois d'entre nous ont choisi de rejoindre le département de Génie Civil, tandis que le dernier a été conforté dans son choix du département de Génie Mécanique suite à son travail sur la cinématique du pont. Nous avons appris tant sur la modélisation, la conception, le travail manuel que sur l'organisation d'un long projet et le team building. Plus encore, nous avons trouvé une certaine fierté dans la réalisation de ce projet.

De là viennent quelques perspectives sur notre travail. Nous avons notamment pu constater la nécessité capitale d'une organisation, de réunions de groupes régulières, de se poser des dates butoirs régulièrement. Notre projet aurait pu en être amélioré puisque du temps de travail effectif aurait été gagné. Également, nos connaissances actuelles en modélisation, en mécanique du solide et en physique appliquée sont bien plus étendues qu'au début de ce projet. Des choix différents auraient pu être faits, certains paramètres plus optimisés, nombre de problèmes évités. Certaines améliorations possibles ont été évoquées dans ce rapport, et avec plus d'expérience il aurait été possible de les mettre en place.

Néanmoins, reconnaissons tout de même que c'est *via* ces difficultés que nous avons pu progresser dans nos compétences. Ce projet est le fruit de notre travail et représente en partie notre progression en tant qu'ingénieurs-chercheurs en sciences appliquées grâce à cette année Saphire passée.

<span id="page-21-1"></span>Tous nos remerciements et notre reconnaissance vont à l'équipe enseignante, Bruno Soulier et Ghaith Alhaik, aux techniciens du laboratoire de génie civil, Loïc Agbahi et Olivier Rateau, ainsi qu'à nos encadrants Martin Poncelet et Xavier Jourdain qui ont permis la réalisation de ce défi et nous ont aidé pendant ces longs mois. Merci à vous et à l'École de nous offrir l'opportunité de réaliser un tel projet.

![](_page_21_Picture_7.jpeg)

**FIGURE 24 –** Maquette complète de notre projet

## <span id="page-22-0"></span>**9 Annexe : bibliographie**

Nous avons fait principalement aux ressources suivantes pour la réalisation de ce projet. Cette liste contient des ouvrages disponibles sur Internet, à la bibliothèque de l'École, ou des cours qui y sont dispensés.

- **Ponts en acier : conception et dimensionnement des ponts metalliques et mixtes ´ acier-béton, traité de Génie Civil 12, éditions EPFL.** Inspiration importante pour les appuis de notre pont et obtenir une culture technique sur les ponts ;
- **Movable Span Bridge Study, Volume 1 : Vertical Lift Span Bridges, I.Berger, D. Healy and M. Tilley, New South Wales Government, 2015.** Inspiration importante pour la cinématique ;
- $-$  **Mécanique du matériau bois et composites, D. Guitard, éditions Cepadues.** Connaissances techniques générales sur le bois afin de mieux comprendre le comportement des bâtonnets :
- **Documentation gen´ erale technique sur le pont Chaban-Delmas. ´** Ce magnifique pont a été une inspiration fondamentale de notre projet;
- **Module Saph102** sur le comportement mécanique des solides dispensé par Farid Benboudjema et Sylvie Pommier ;
- **Module Saph103** sur la mécanique des milieux continus par Olivier Hubert;
- Module Saph213 sur la modélisation des solides par Yoann Guilhelm;
- **Module Saph221** sur le comportement des grands ouvrages et des fondations par Xavier Jourdain, Clément Desodt et Pierre Aymeric;
- **Module Saph242** sur les mécanismes par Bastien Durand;
- **Module Saph245** sur les procédés d'usinage par Pierre Mella.